## 1Spatiotemporal\_code

September 9, 2022

```
[1]: import PAMI.extras.dbStats.temporalDatabaseStats as stats
 obj = stats.temporalDatabaseStats('spatiotemporal_pumsb.csv', '\t')
 obj.run()
 obj.printStats()
 obj.plotGraphs()
Database size : 49046
Number of items : 1891
Minimum Transaction Size : 74
Average Transaction Size : 74.0
```
Maximum Transaction Size : 74

Sparsity : 0.9614876702049402

Standard Deviation Transaction Size : 0.0

Minimum period : 1 Average period : 1.0 Maximum period : 1

Variance : 0

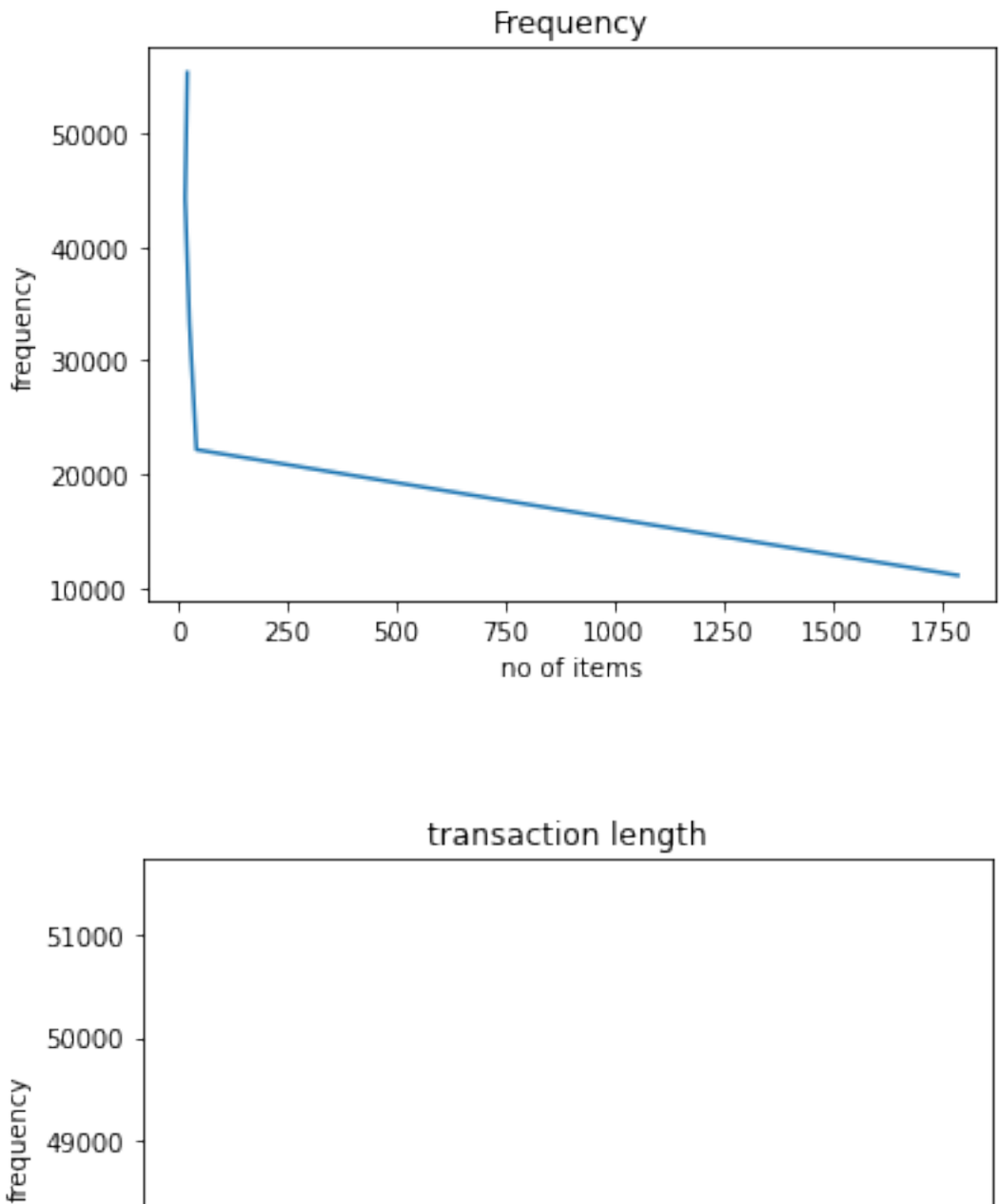

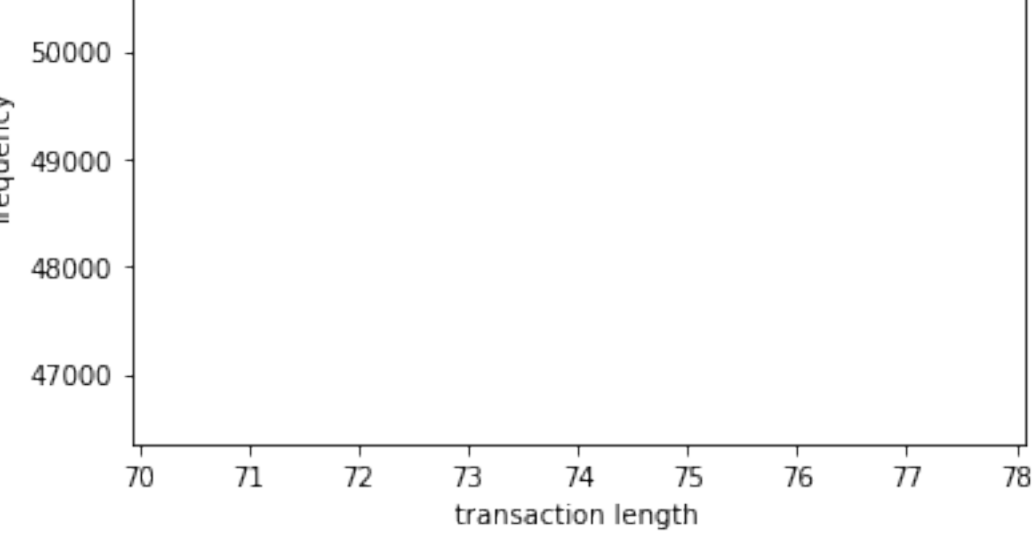

## $[1]$